# AtomS3 Lite 17

#### **SKU:C124**

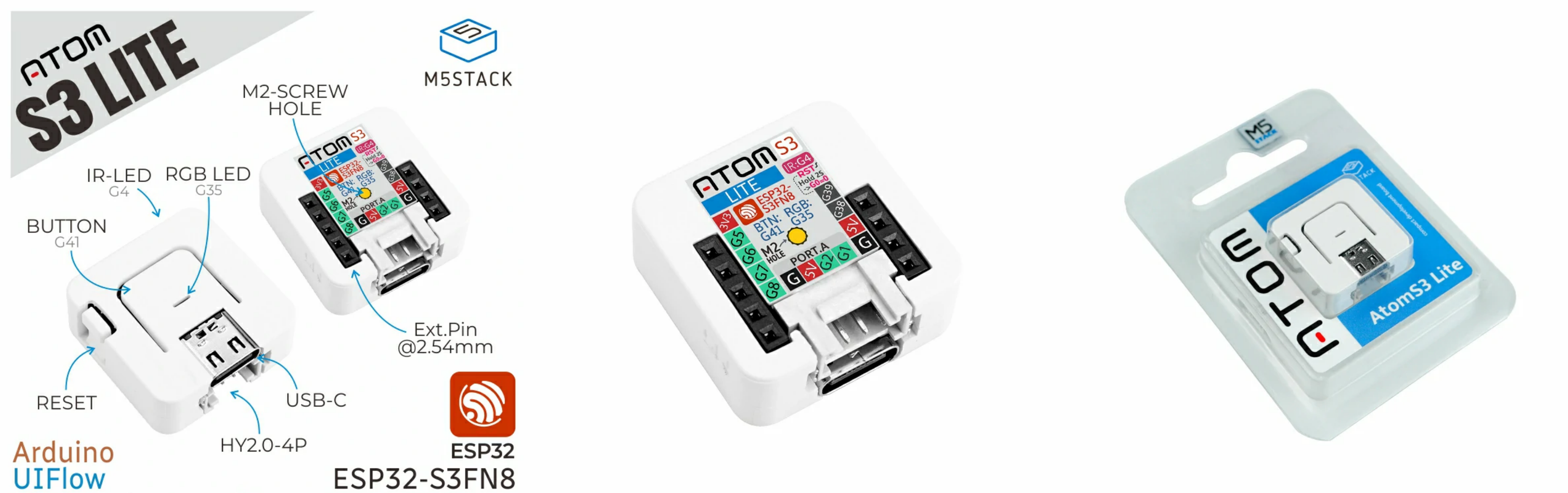

## | Description

ATOMS3 Lite is an Atom Series Programmable Controller in the M5Stack Development Kit series using **ESP32-S3** as the main control, its size is only  $24249.5$ mm, the main control adopts the ESP32-S3FN8 scheme, with 8MB SPI flash memory, integrated Wi-Fi function, built-in 3D antenna, 5V to 3.3V power circuit, providing infrared emitting light, RGBStatus Indicators, Button and GROVE/HY2.0-4P interfaces. The bottom of the product is equipped with a power supply and 6 GPIO headers to facilitate expansion applications. The on-board Type-C interface can realize program download and serial port communication functions; An M2 screw hole is provided on the back for fixing. Suitable for all kinds of embedded smart device applications.

#### I Features

- Developed based on ESP32-S3FN8
- Comes with USB download function
- Programmable button
- Infrared emission function
- Expandable pins and interfaces
- Development platform: Arduino, UIFlow

# I Includes

IoT node

Microcontroller

Wearables

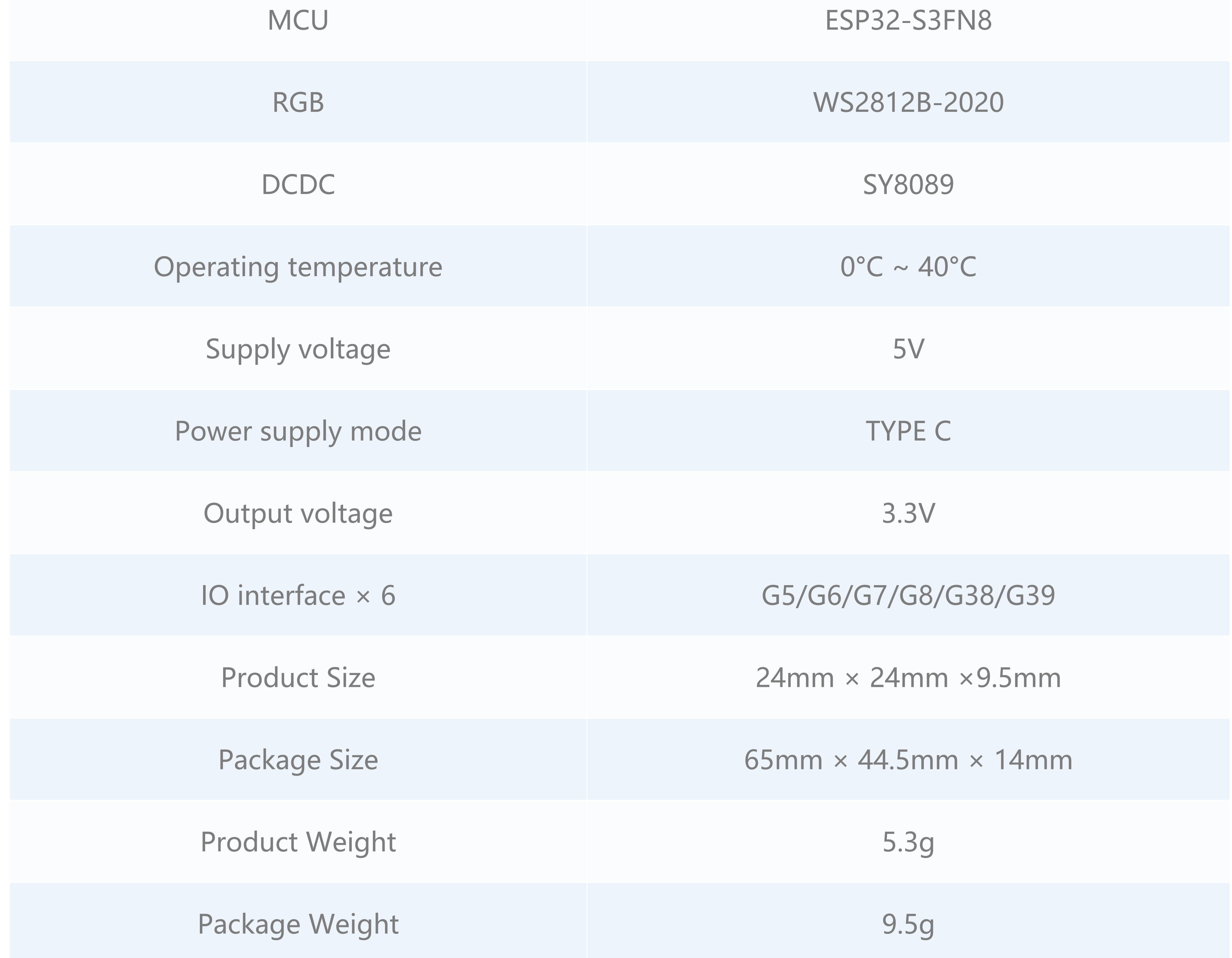

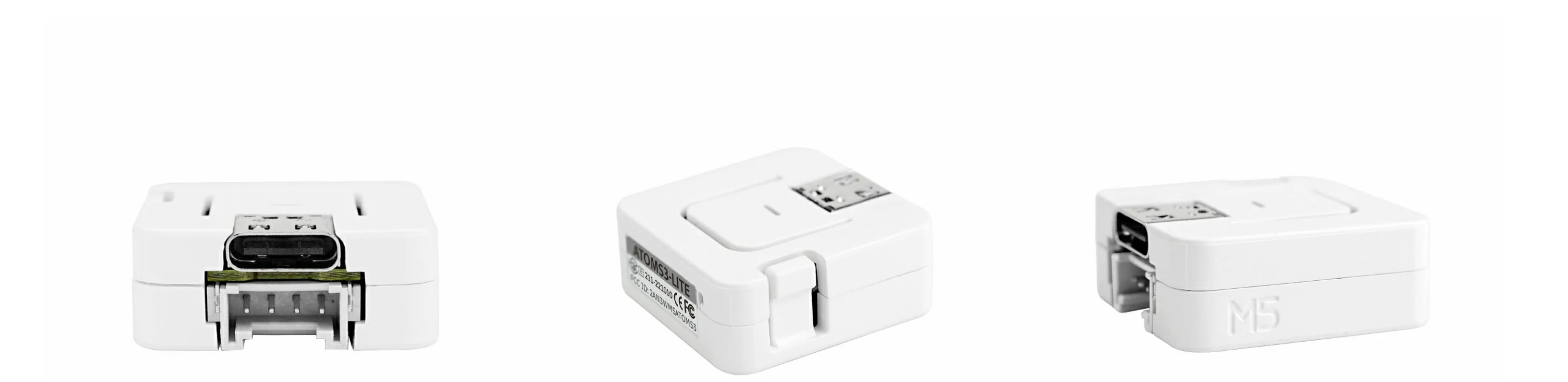

o 1x AtomS3 Lite

# Applications

# Specification

**Resources Parameters** 

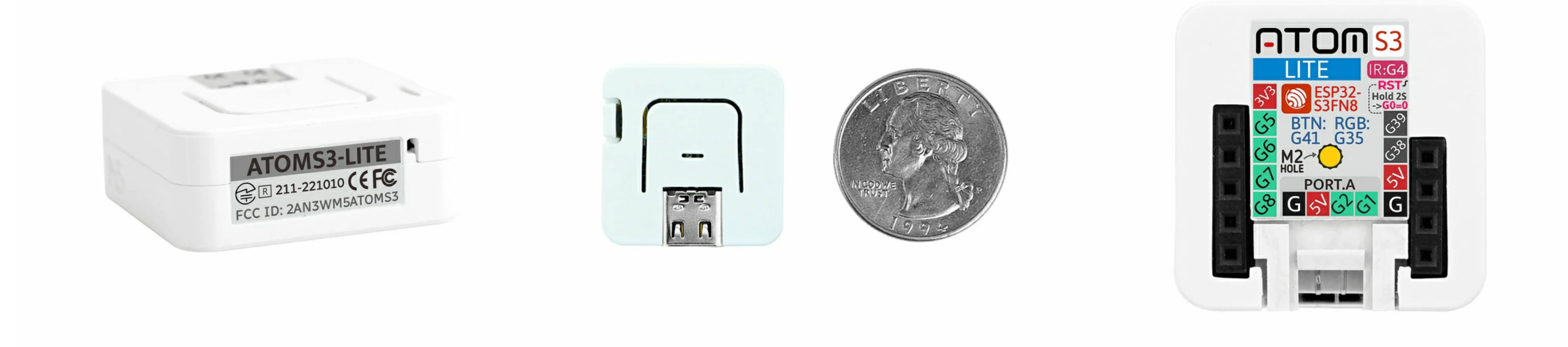

#### Related Link

○ **[ESP32-S3](https://m5stack.oss-cn-shenzhen.aliyuncs.com/resource/docs/datasheet/atombase/ATOMS3/esp32-s3_datasheet_cn.pdf)** 

**[SY8089](https://m5stack.oss-cn-shenzhen.aliyuncs.com/resource/docs/datasheet/atombase/ATOMS3/sy8089.pdf)** 

## Schematic

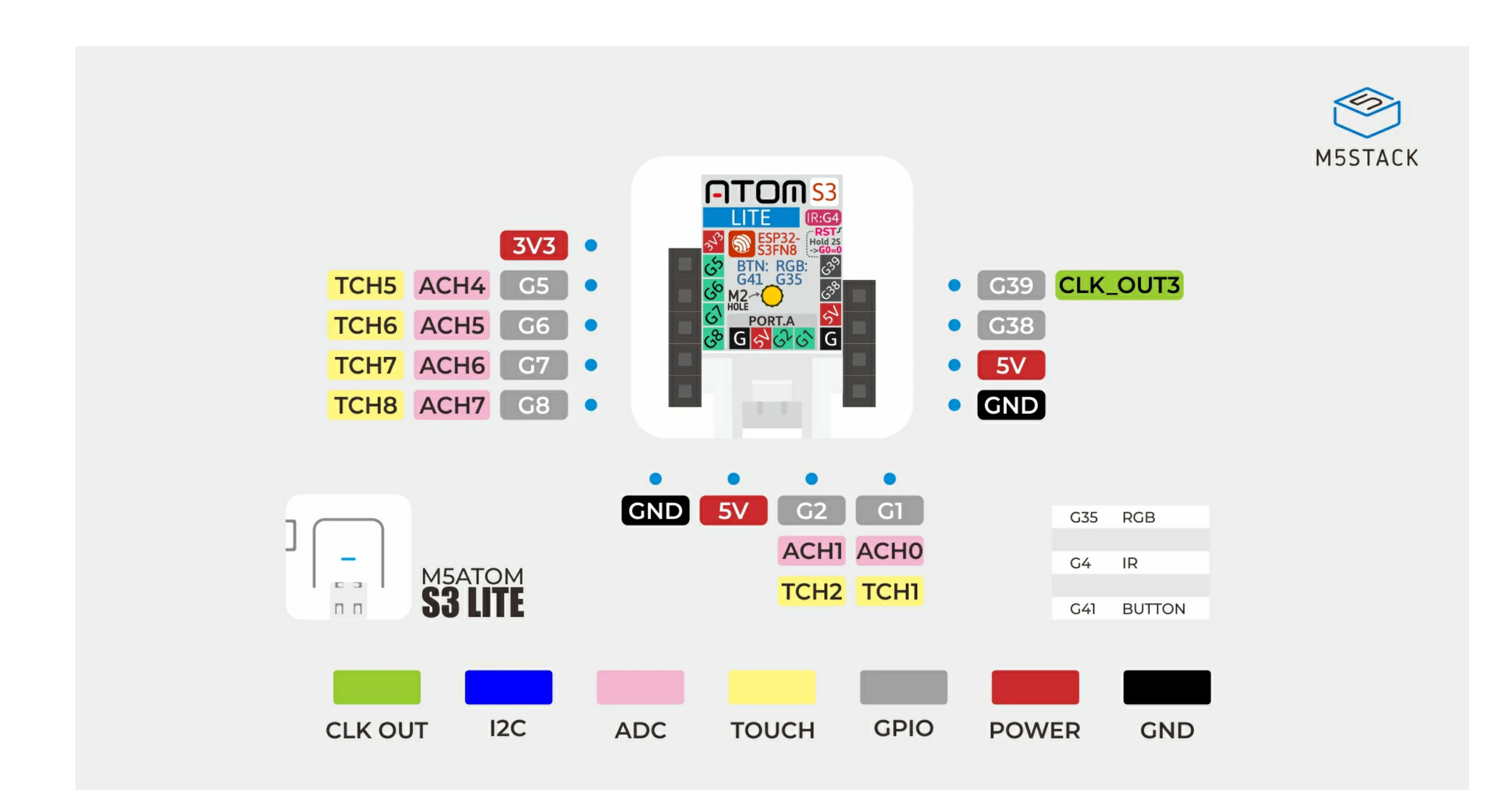

### Module Size

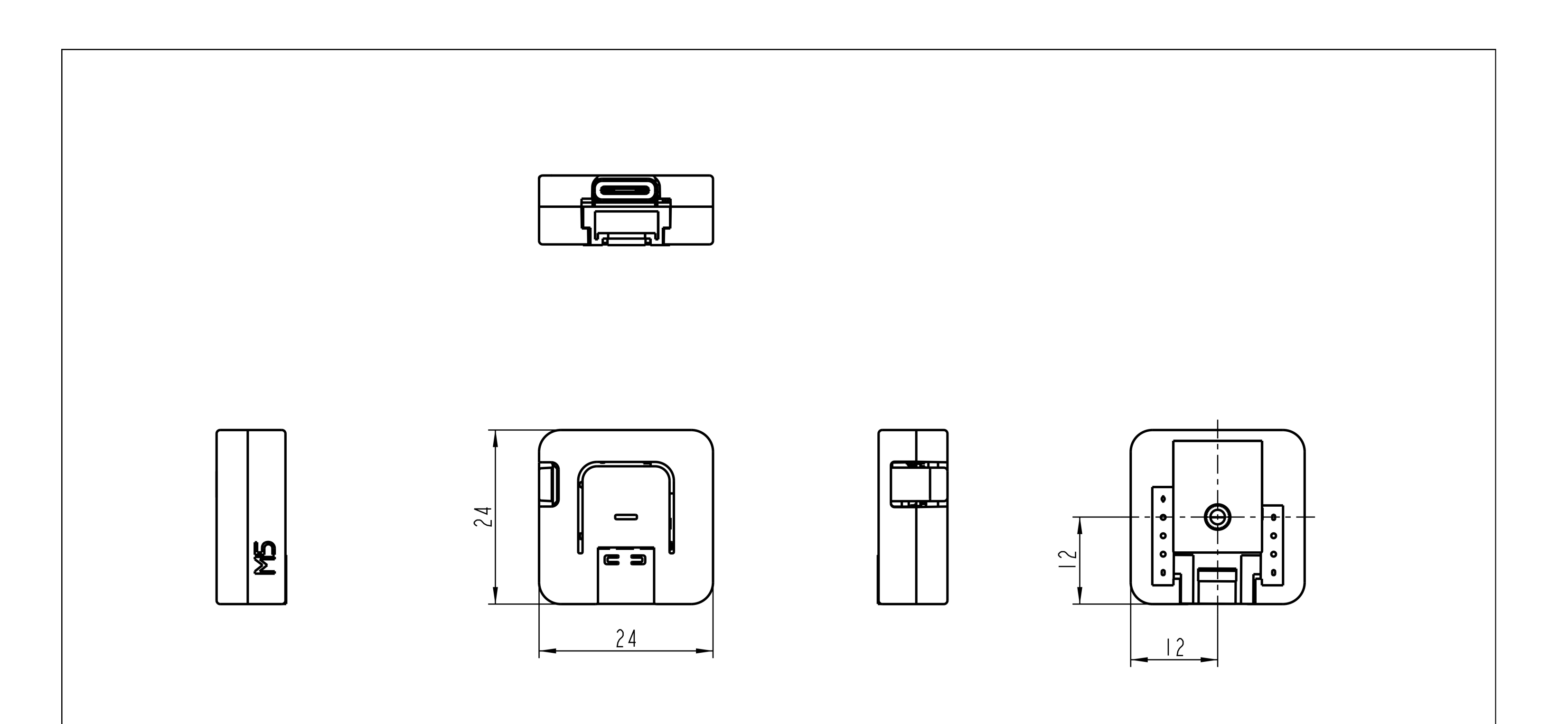

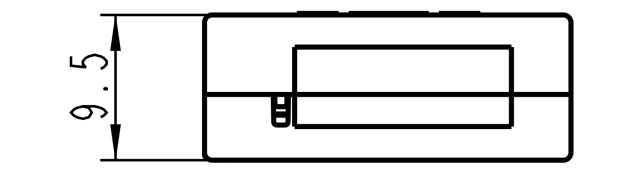

 $UNIT:mm$ 

AtomS3 Arduino [Example](https://github.com/m5stack/M5AtomS3/blob/main/examples/Basics/Led/Led.ino)

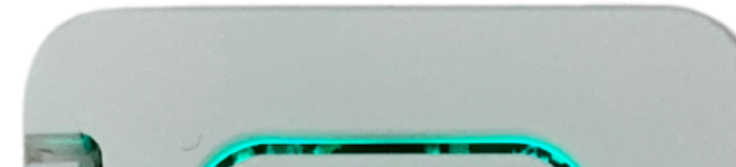

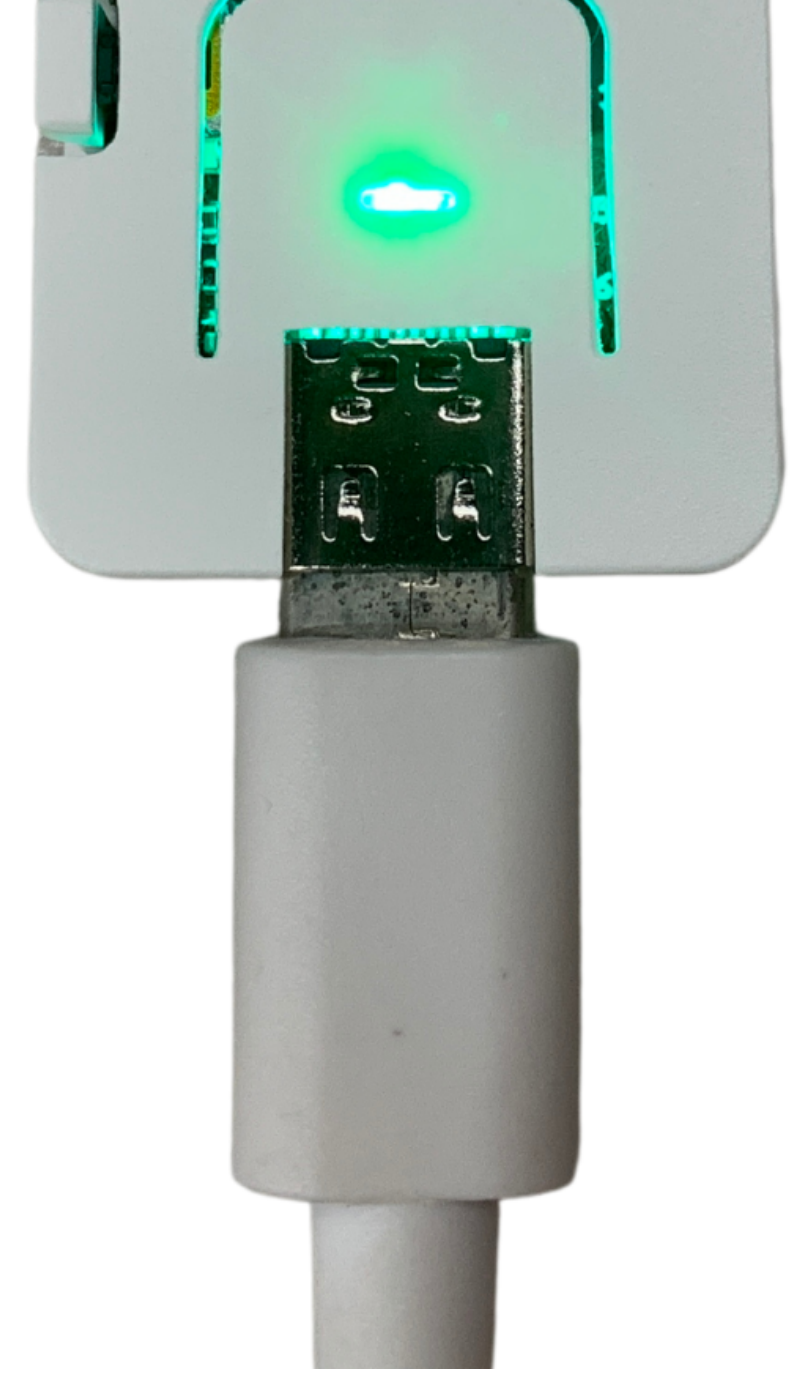

# Examples

#### Arduino